#### Wie funktioniert DoH?

Ein Vortrag

über

#### "Was DNS-over-HTTPS ist!"

#### Wie funktioniert DoH?

#### HTTPS ist das

#### HyperText Transport Protokoll Secured

## Wie funktioniert HTTPS?

#### Für weitere Details verweise ich auf den Vortrag

"Wie funktioniert HTTPS?"

## Was ist DNS?

DNS steht für

"DomainName Service"

## Was ist DNS?

#### DNS löst Domainnamen in IP-Adressen

und vice versa auf.

### Was ist DNS?

Beispiel:

#### bs-lug.de hat die IP 81.169.174.151

#### "Am Anfang war die IP ..."

#### Warum braucht man DNS?

"Am Anfang war die IP ..."

aber es gab noch keine Domainnamen.

#### Wo kommt die IP her?

#### Damit das DNS-System funktioniert,

muß es eine zentrale Stelle geben,

die festlegt, wer das überhaupt festlegen darf.

## Wo kommt die IP her?

Die oberste Instanz, die festlegt, welche "Domain" von welchem anderen Nameserver beantwortet werden darf, nennt man Rootnameserver.

#### "13 Freunde sollt Ihr sein!"

Die ICANN ROOT-Nameserver

## "13 Freunde sollte Ihr sein!"

#### Die Internet Corporation for Assigned Names and Numbers (ICANN) koordiniert den Betrieb der Root-Nameserver.

## "13 Freunde sollte Ihr sein!"

#### Die Internet Corporation for Assigned Names and Numbers (ICANN) koordiniert den Betrieb der Root-Nameserver.

#### HEUTE!

Um zu verstehen, wie das organisiert ist, muß man erst mal wissen, was eine Domain ist, und was ein Domainname.

Eine Domain ist eine STUFE in der Hierarchie des DNS Baums.

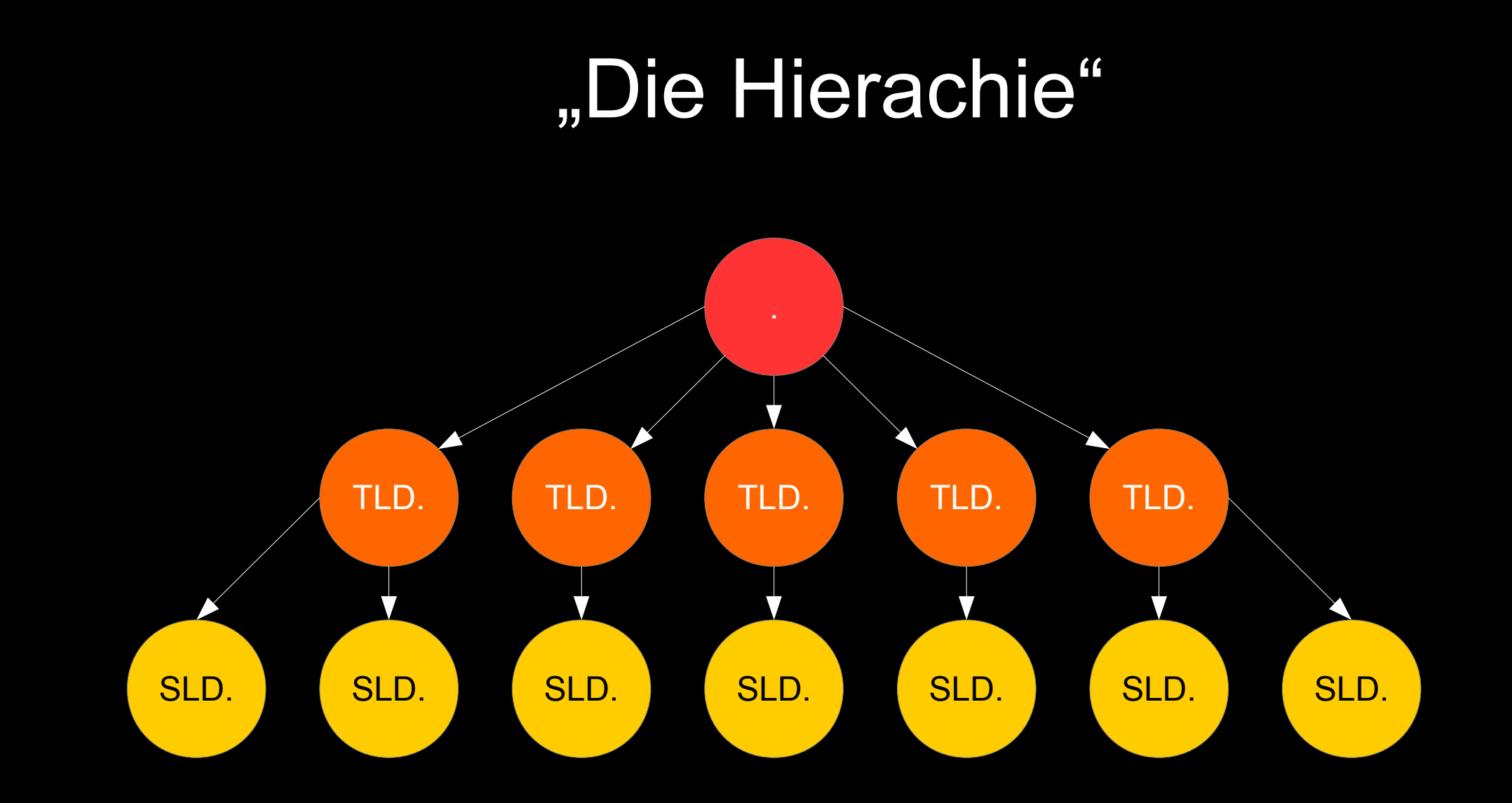

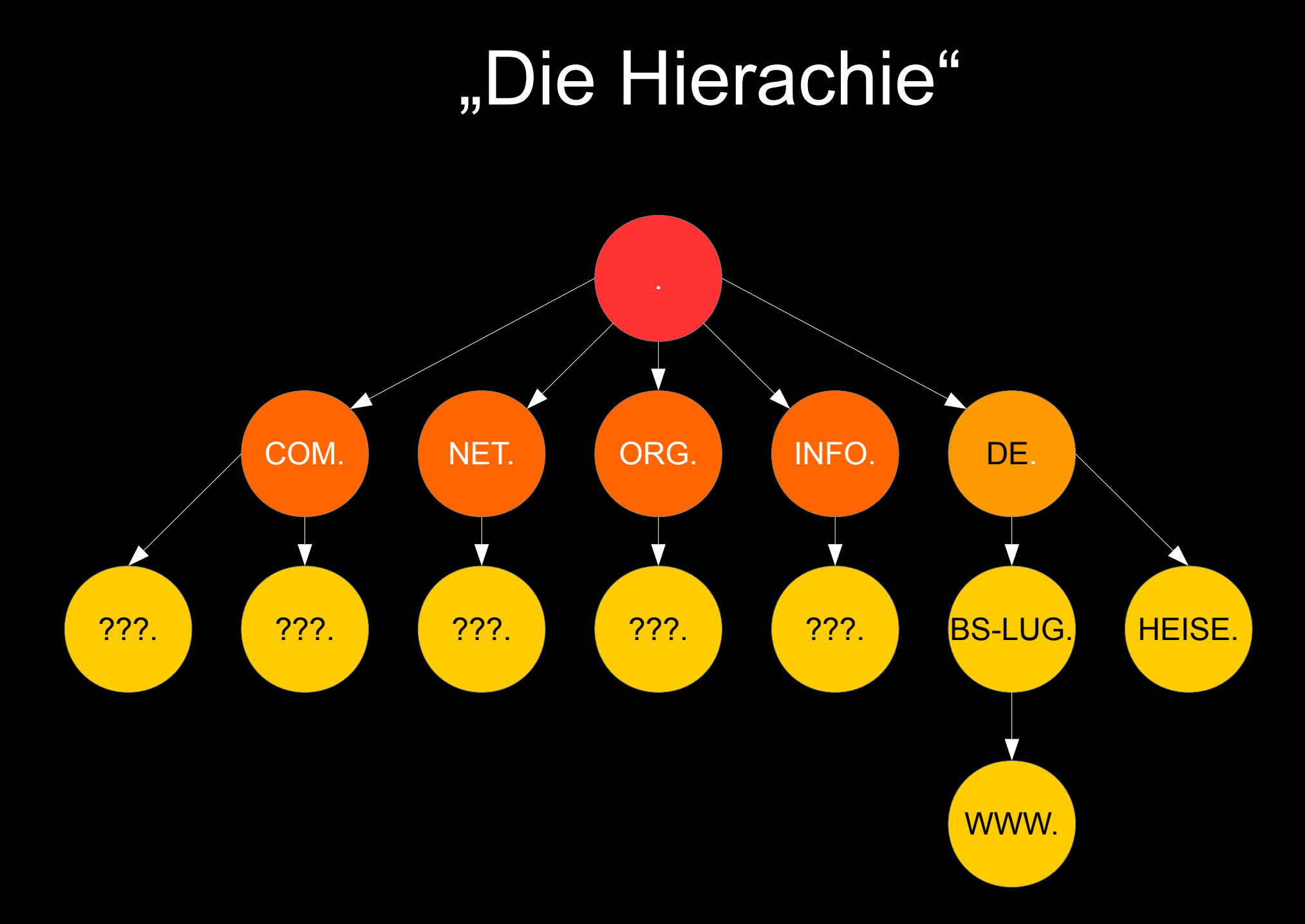

Ein Domainname hat mindestens zwei Bestandteile:

second-level-domain top-level-domain.

Es gehen beliebig lange Domainnamen:

….9ld.8ld.7ld.6ld.5ld.4ld.3ld.2ld.tld.

Jede Domain(Stufe) hat Ihre eigenen DomainNameServer.

Die DomainNameServer geben die Domain-Informationen aus.

## "Was steht denn nun im DNS?"

#### \$ dig a www.bs-luq.de

; <<>> DiG 9.11.10-RedHat-9.11.10-1.fc29 <<>> a www.bs-lug.de ;; global options: +cmd ;; Got answer: ;; >>HEADER<< opcode: QUERY, status: NOERROR, id: 11094 ;; flags: qr rd ra; QUERY: 1, ANSWER: 2, AUTHORITY: 0, ADDITIONAL: 1 ;; OPT PSEUDOSECTION: ; EDNS: version: 0, flags:; udp: 512 ;; QUESTION SECTION: ;www.bs-lug.de. IN A ;; ANSWER SECTION: www.bs-lug.de. 149 IN CNAME bs-lug.de. bs-lug.de. 149 IN A 81.169.174.151 ;; Query time: 43 msec ;; SERVER: 8.8.8.8#53(8.8.8.8) ;; WHEN: Mi Nov 06 16:46:08 CET 2020 ;; MSG SIZE rcvd: 72

## "Was steht denn nun im DNS?"

#### \$ dig ns www.bs-lug.de

; <<>> DiG  $9.11.10$ -RedHat-9.11.10-1.fc29 <<>> ns www.bs-luq.de ;; global options: +cmd ;; Got answer: ;; >>HEADER<< opcode: QUERY, status: NOERROR, id: 29993 ;; flags: qr rd ra; QUERY: 1, ANSWER: 3, AUTHORITY: 0, ADDITIONAL: 1 ;; OPT PSEUDOSECTION: ; EDNS: version: 0, flags:; udp: 512 ;; QUESTION SECTION: ;www.bs-lug.de. IN NS ;; ANSWER SECTION: www.bs-lug.de. 149 IN CNAME bs-lug.de. bs-lug.de. 149 IN NS shades10.rzone.de.

bs-lug.de. 149 IN NS docks20.rzone.de.

;; Query time: 32 msec ;; SERVER: 8.8.8.8#53(8.8.8.8) ;; WHEN: Mi Nov 06 16:49:56 CET 2020 ;; MSG SIZE rcvd: 107

### "Wer betreibt die ganzen DNS Server"

Die DN-Server werden von den Webhoster betrieben und stehen i.d.R. in Rechenzentren.

Die DN-Server der TLDs werden von den zuständigen NICs (NetworkInformationCenter) betrieben.

Hier leitet sich auch der Name DENIC für Deutschland her.

### "Und wo stehen die nun?"

\$ host shades10.rzone.de. shades10.rzone.de has address 85.214.0.240 shades10.rzone.de has IPv6 address 2a01:238:20b:43:6653::510

\$ whois 85.214.0.240

inetnum: 85.214.0.0 - 85.214.3.255 netname: STRATO-RZG-DED2 org: 0RG-SRA1-RIPE descr: Strato Rechenzentrum, Berlin country: DE

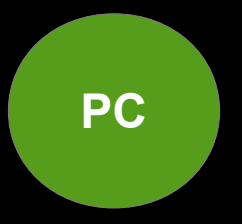

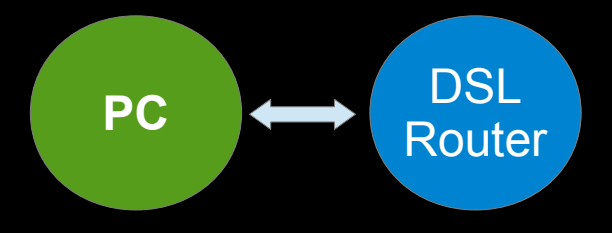

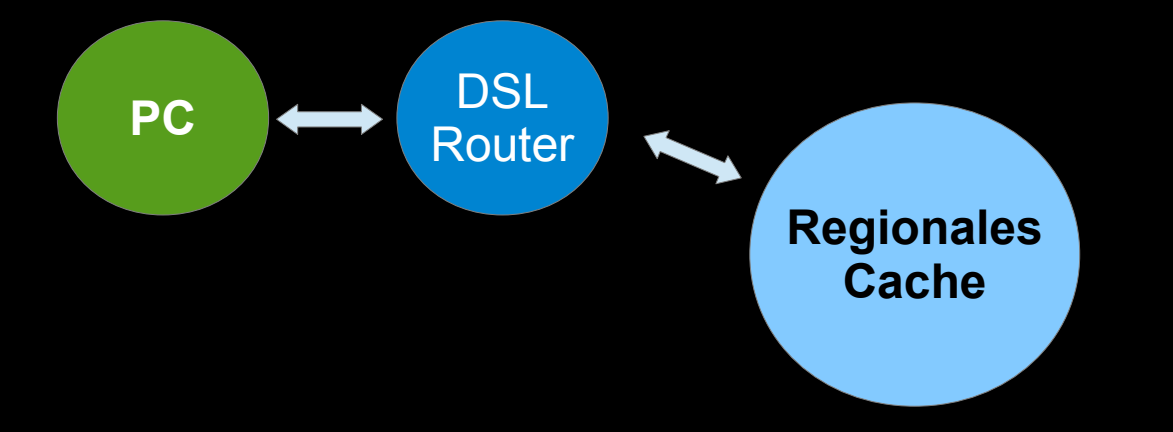

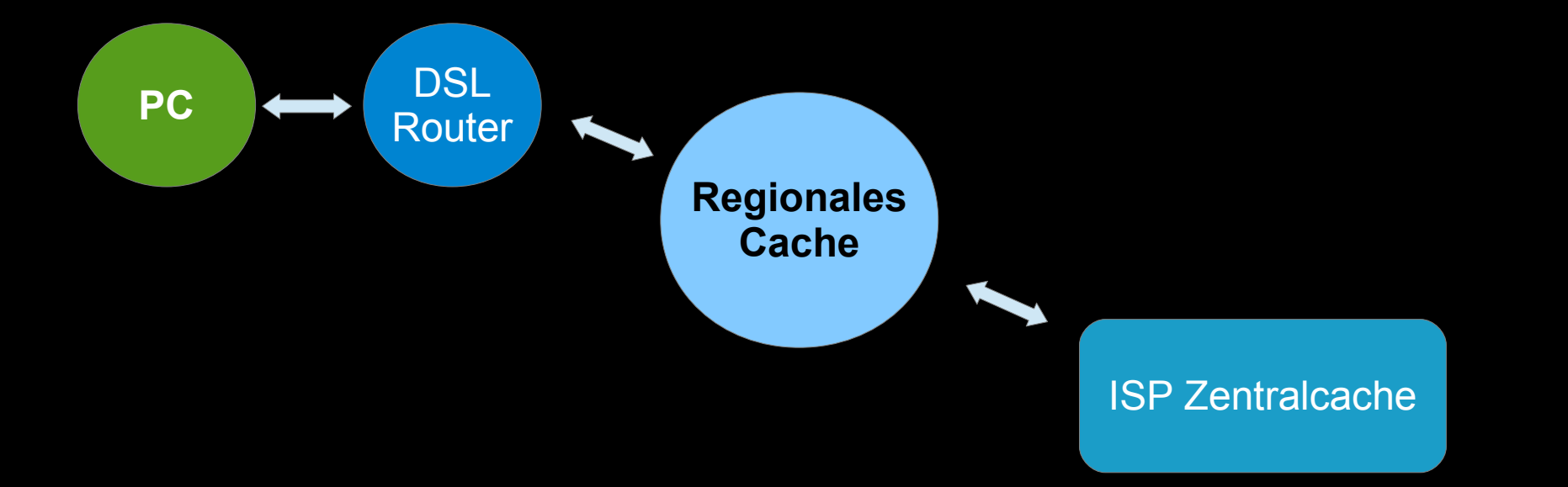

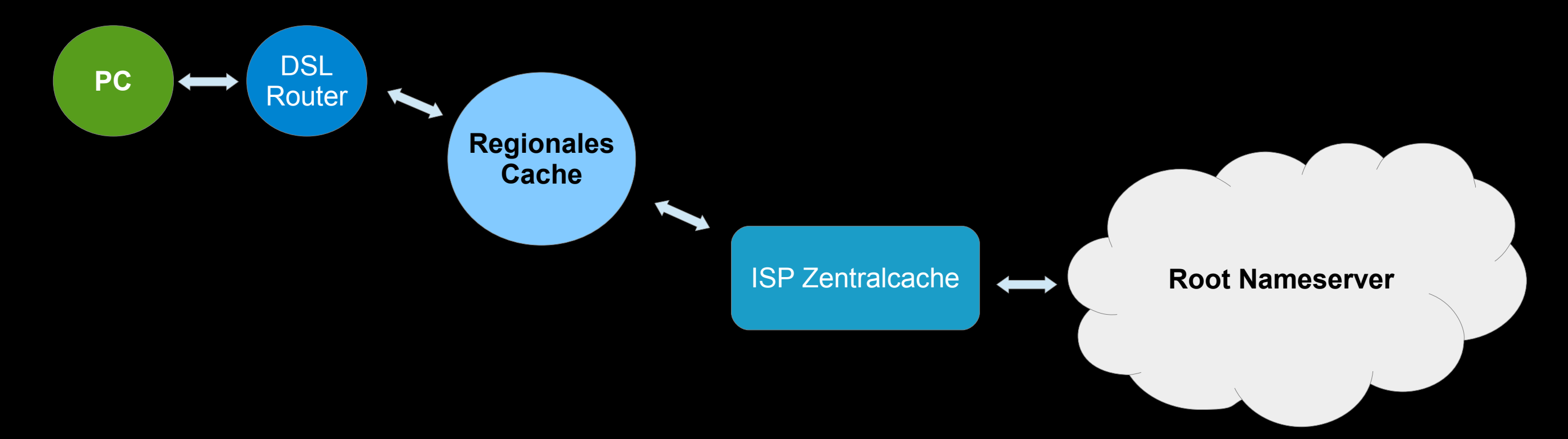

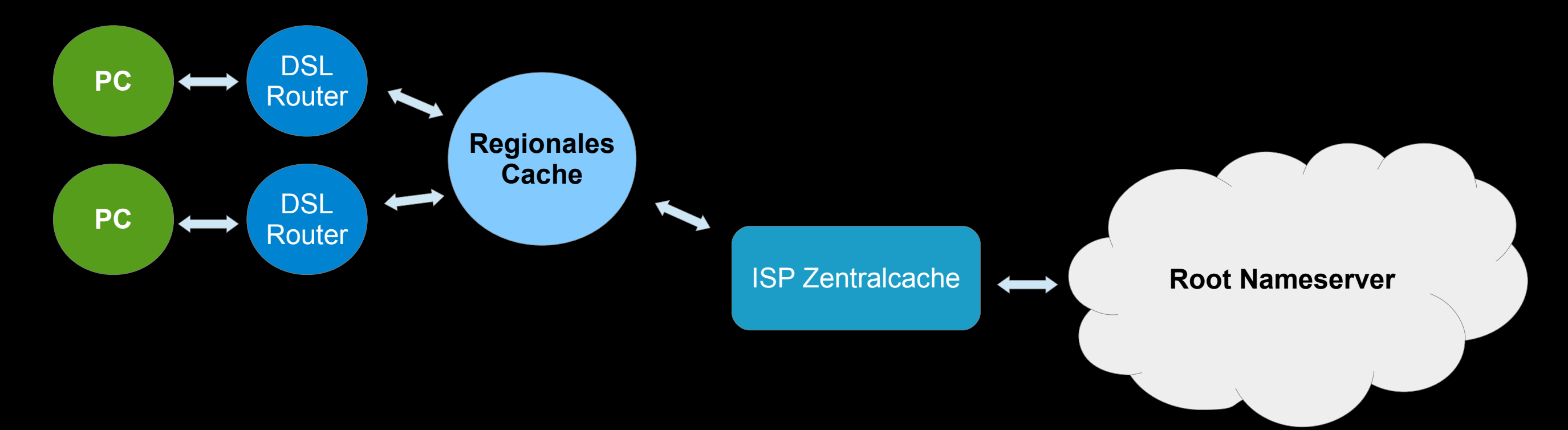

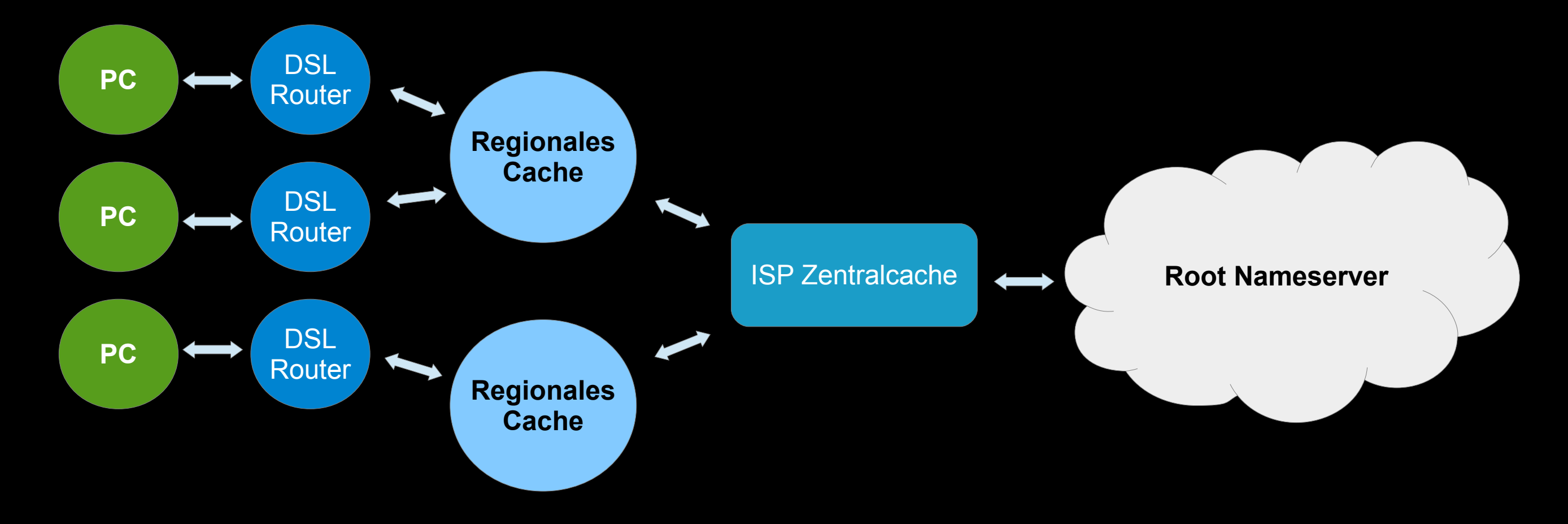

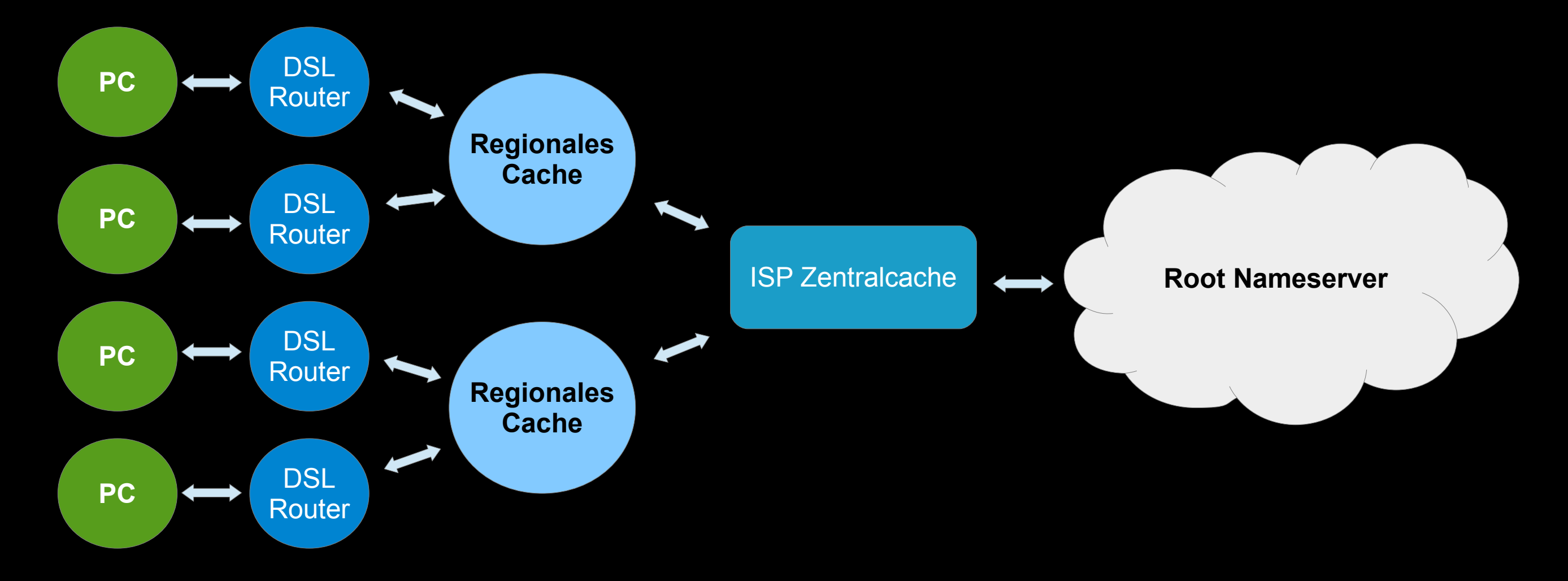

#### "Wie läuft das im PC ab?"

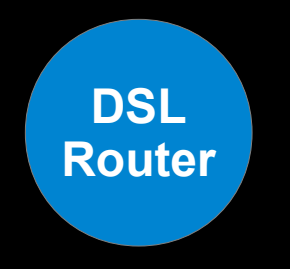

#### "Wie läuft das im PC ab?"

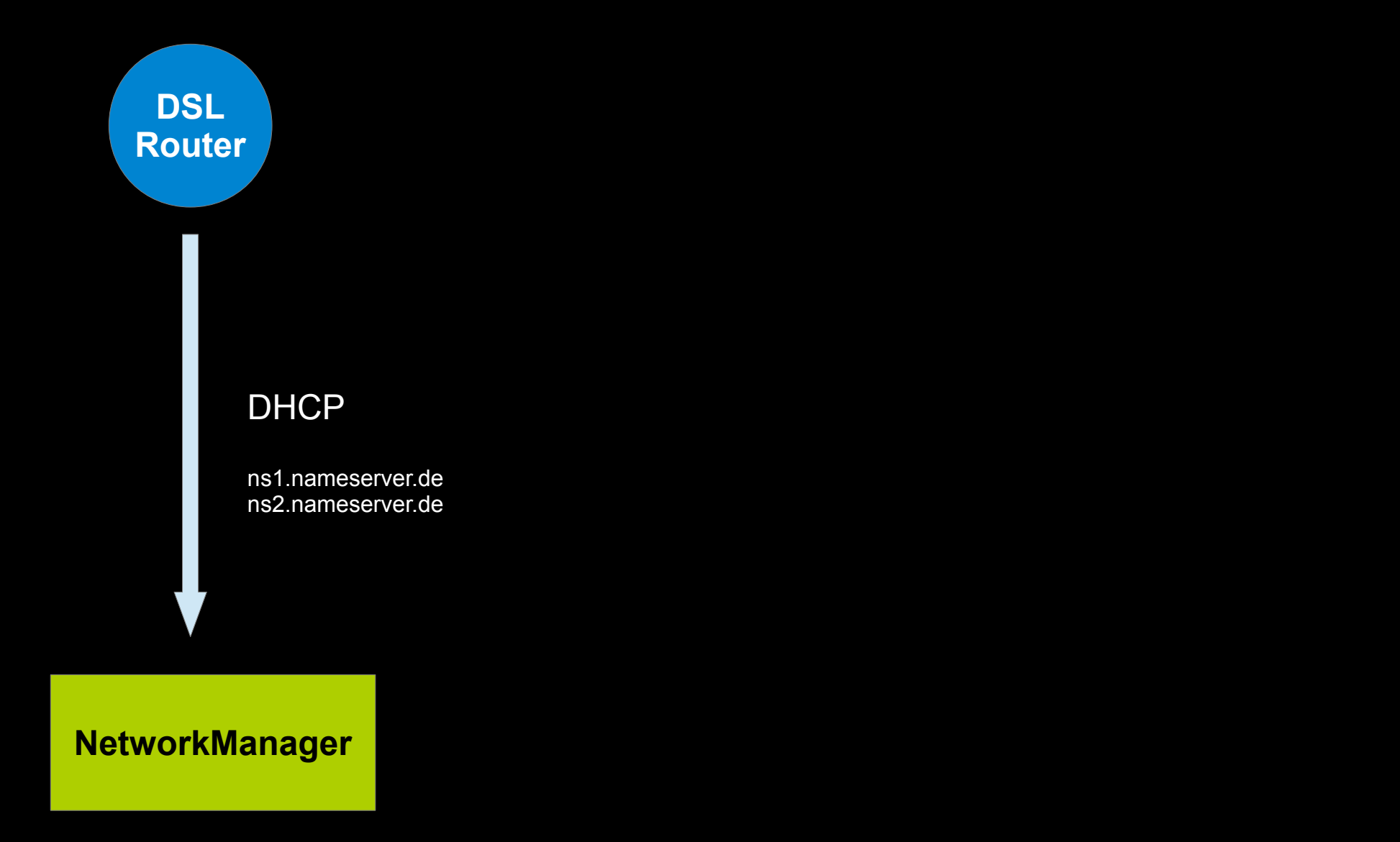

#### "Wie läuft das im PC ab?"

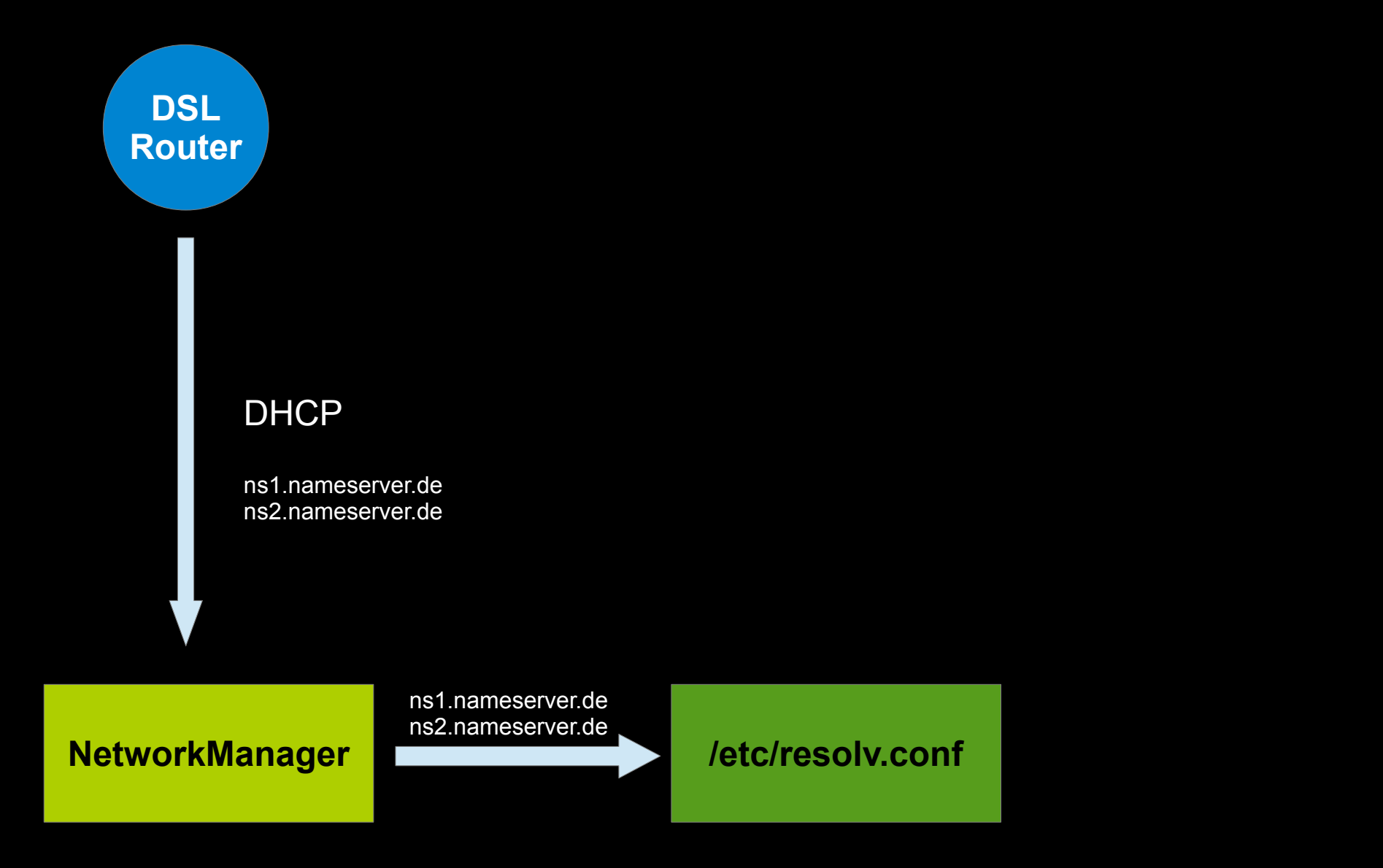
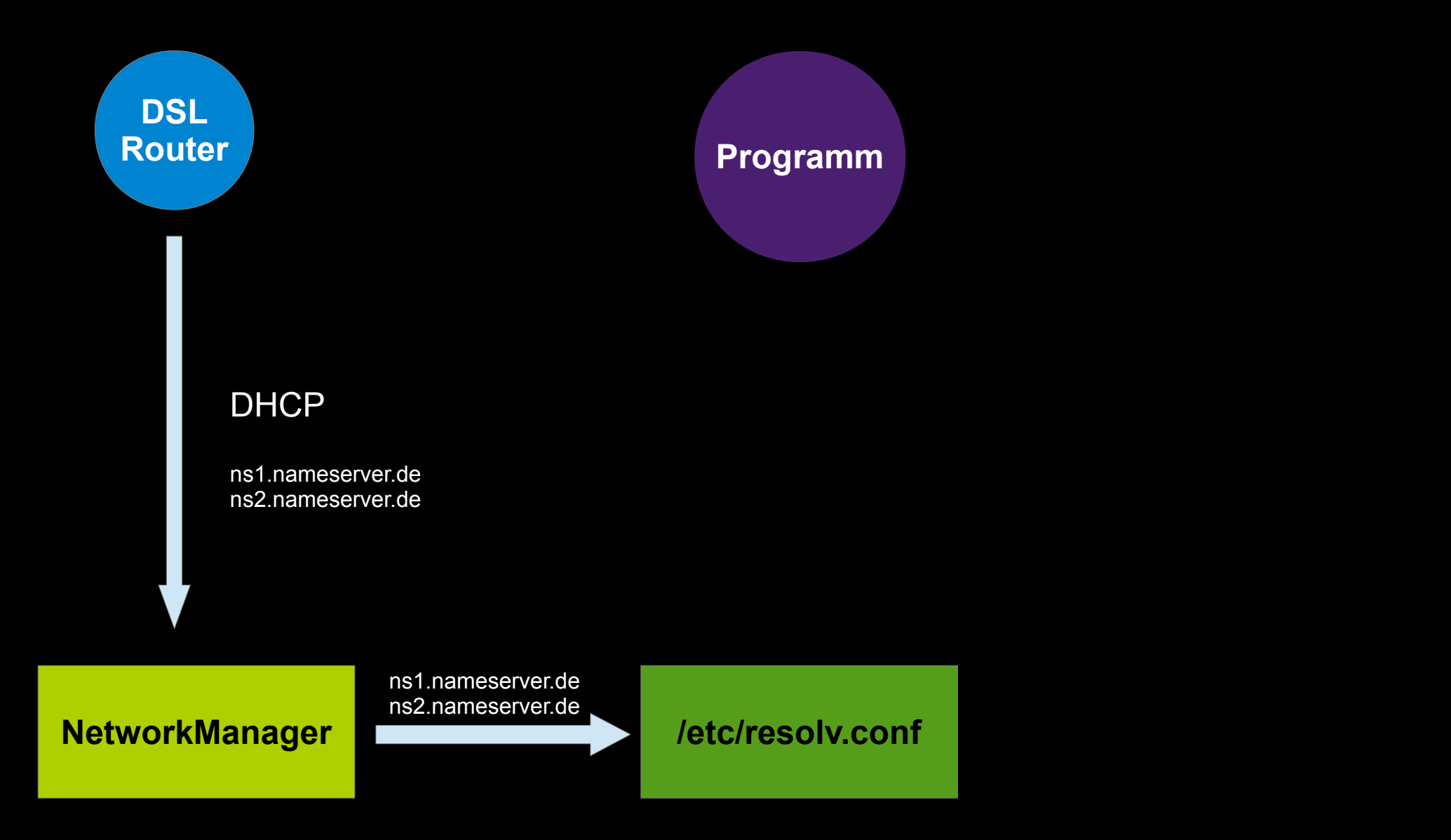

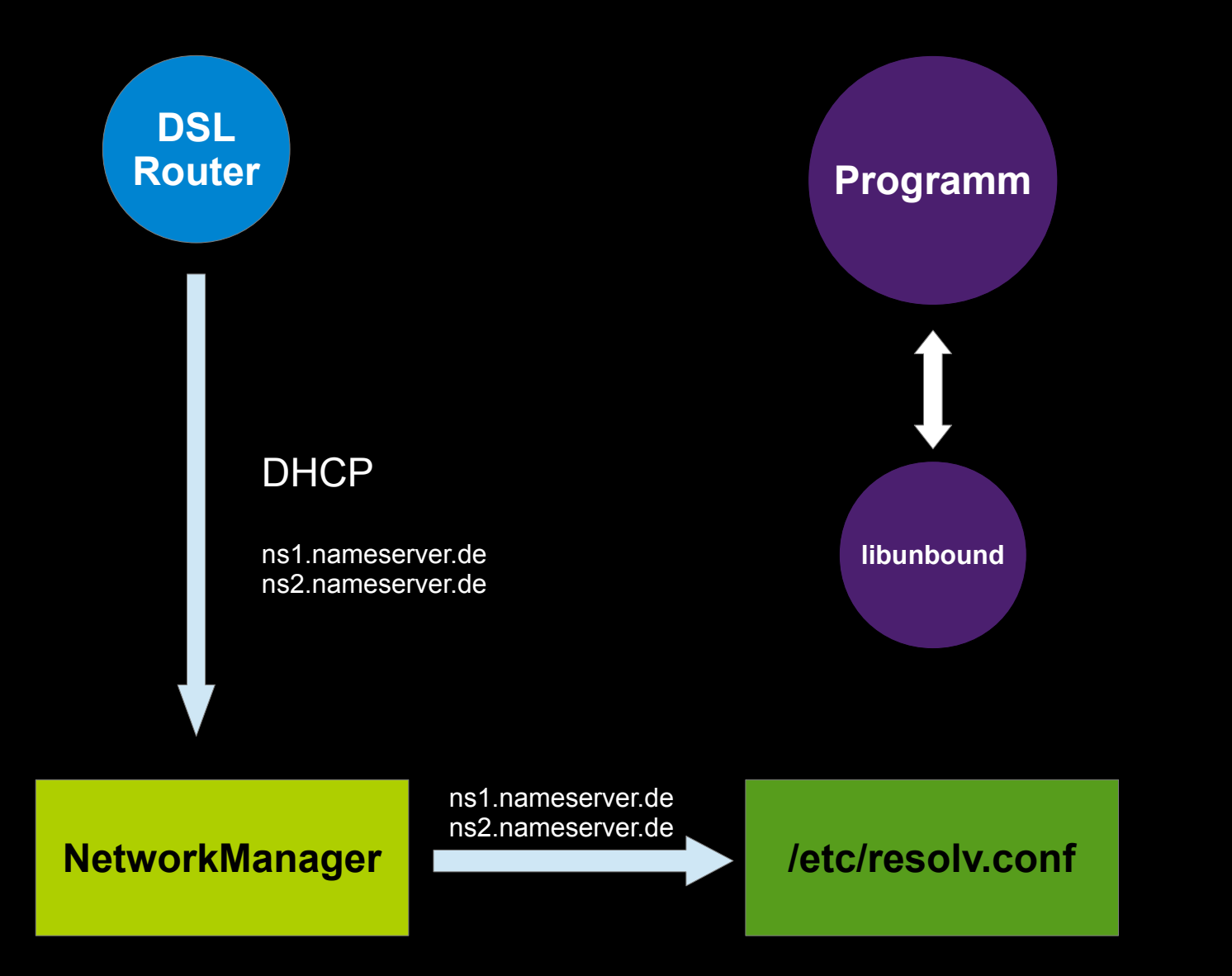

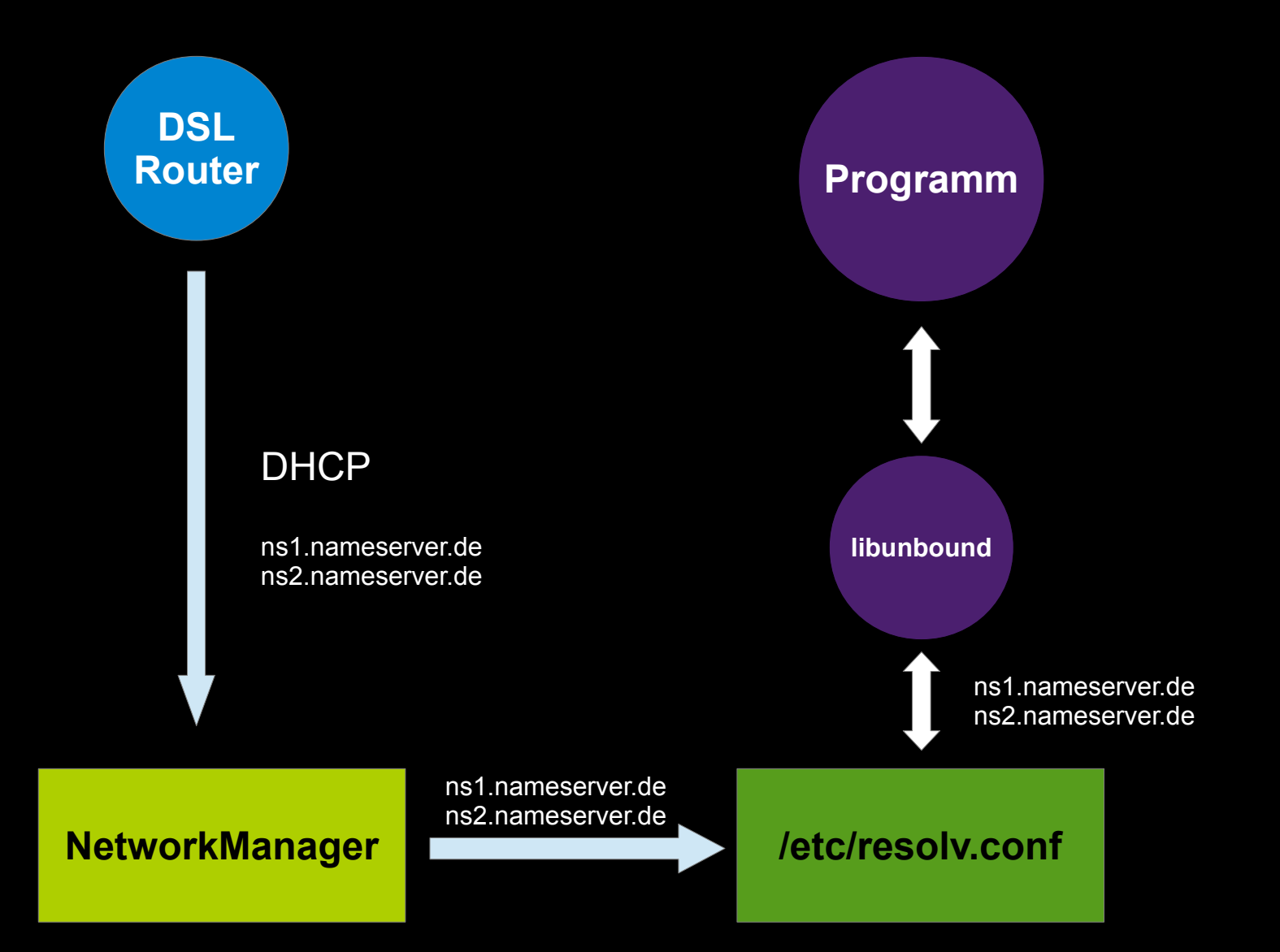

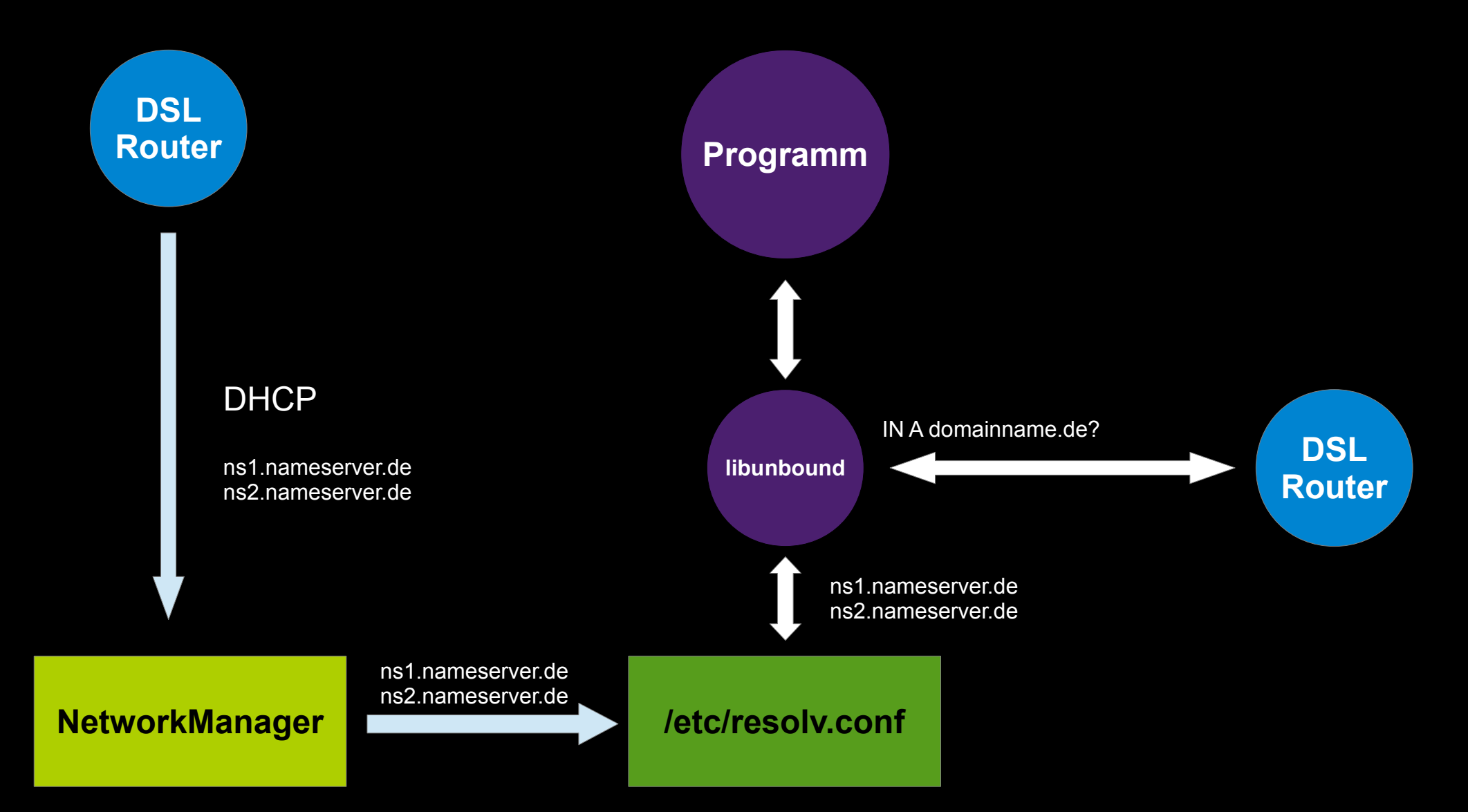

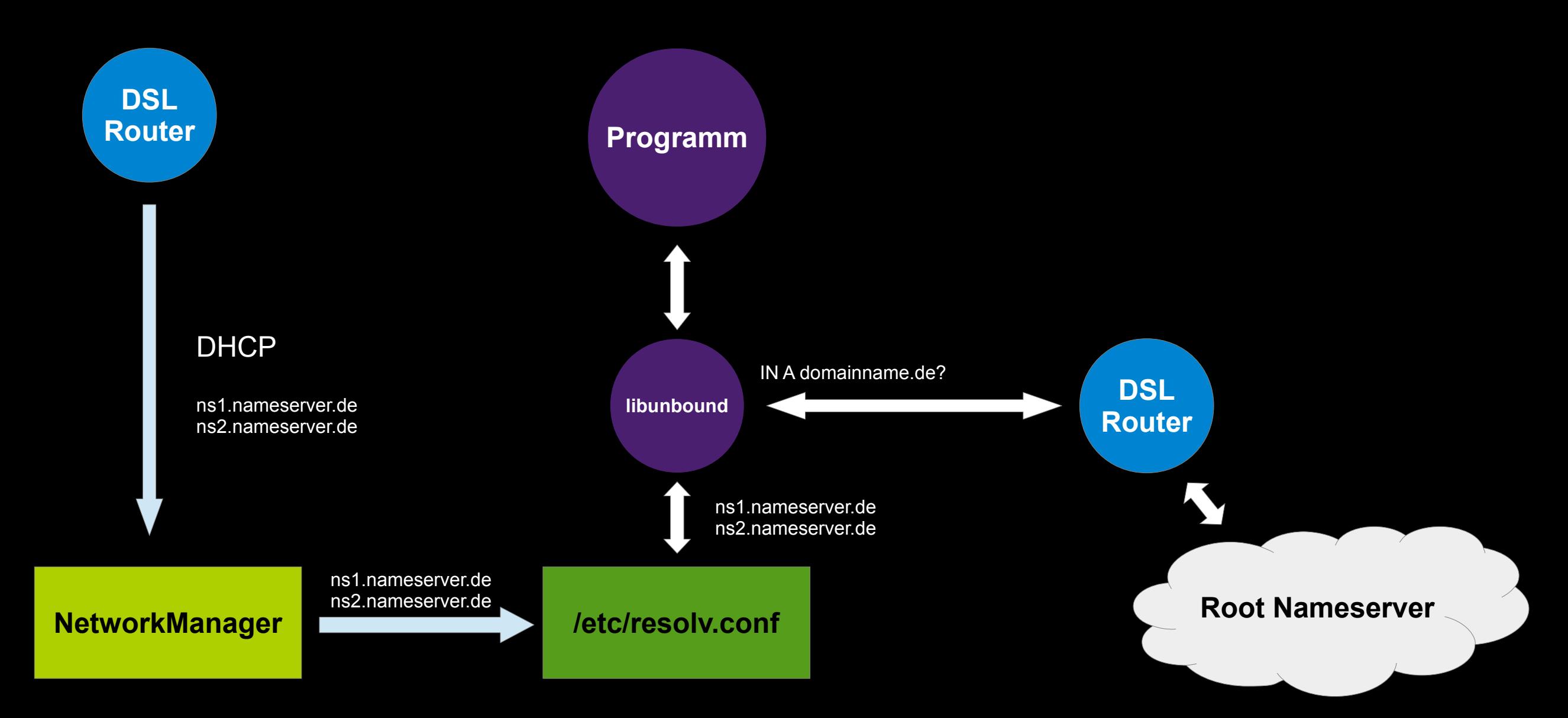

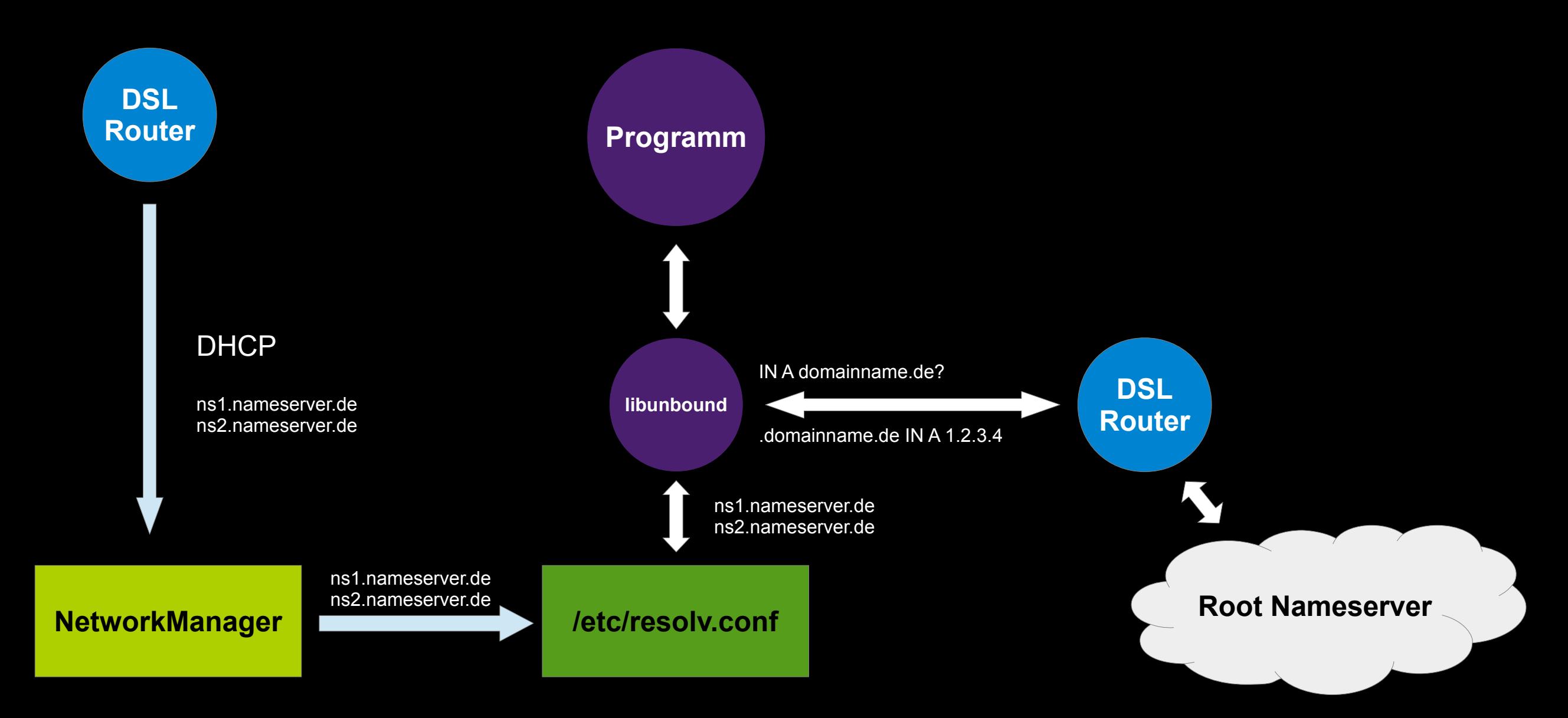

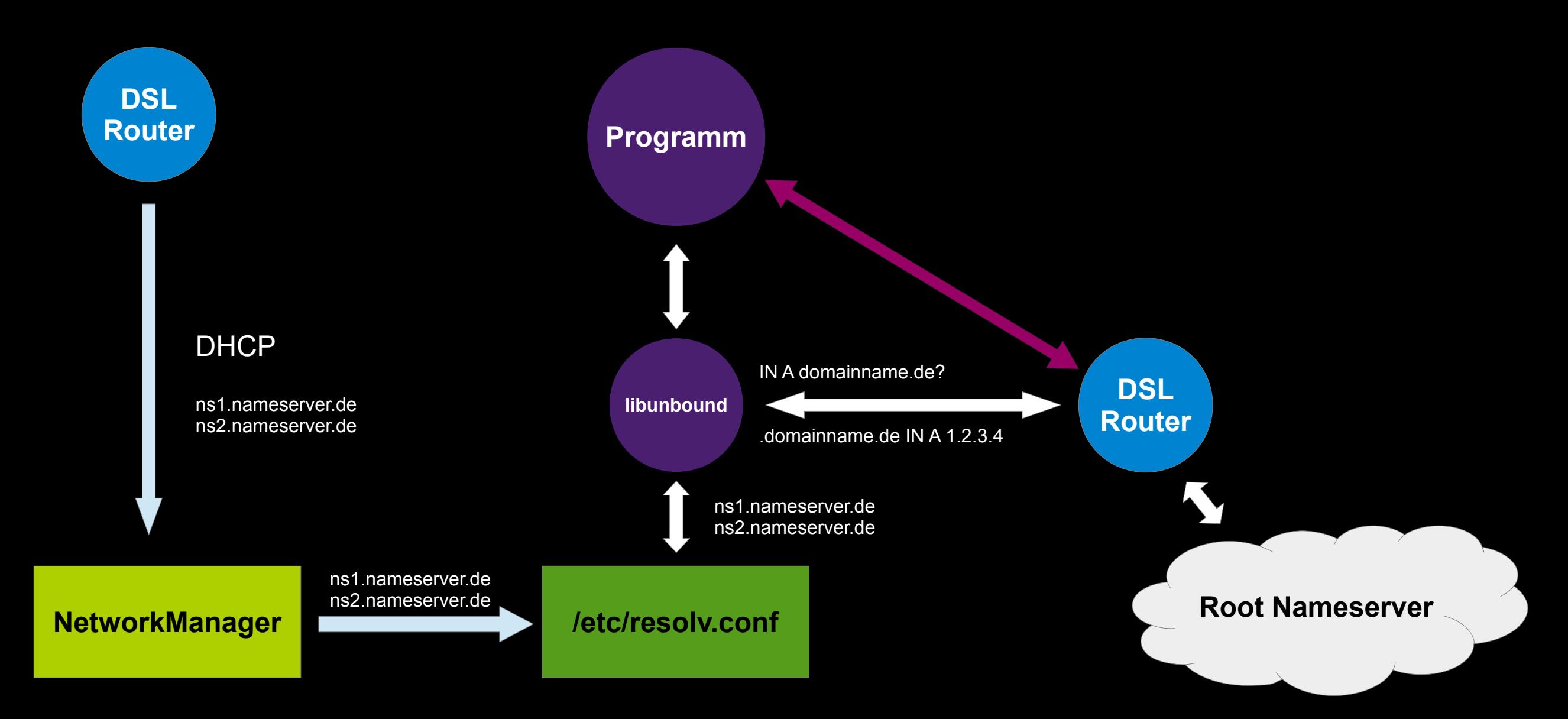

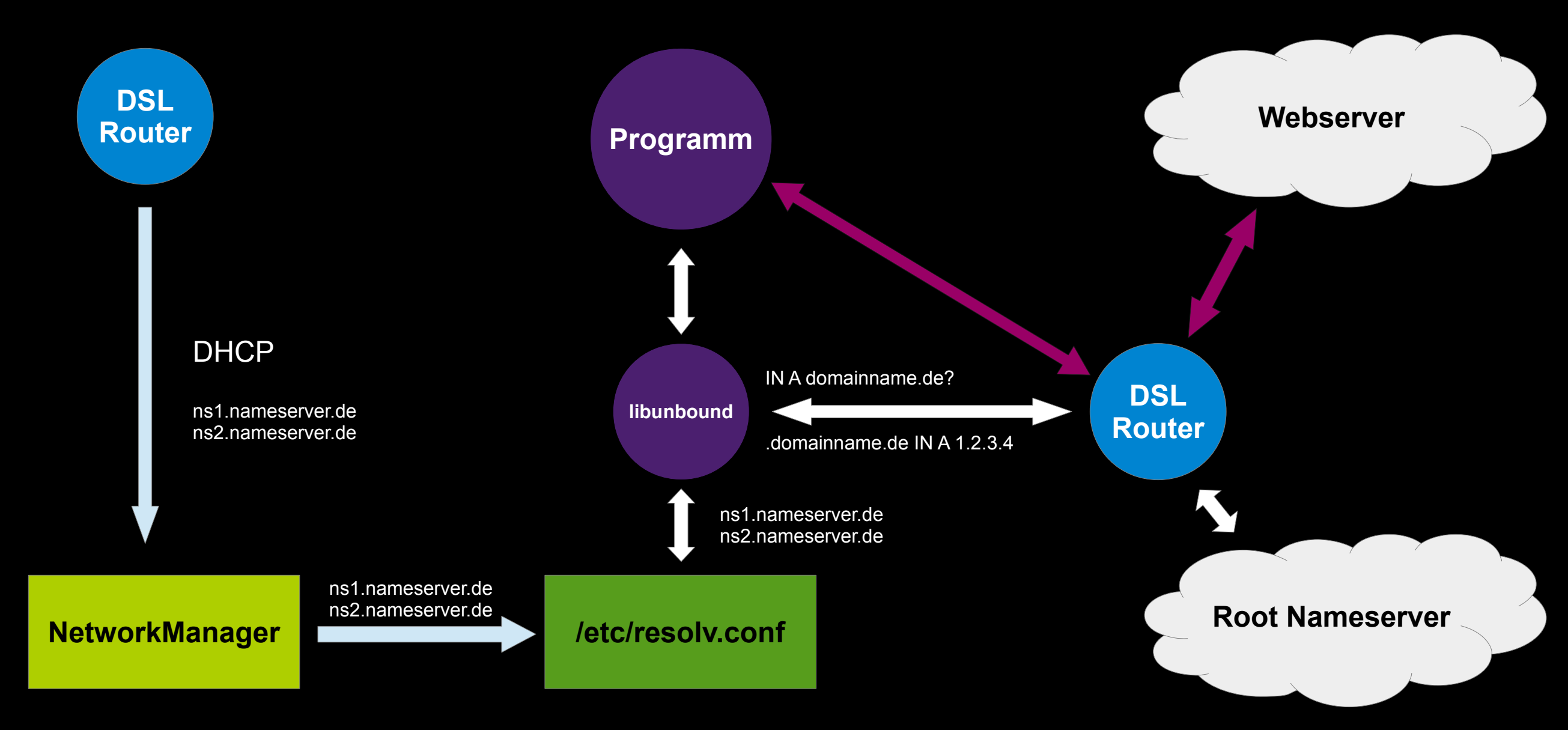

# "Wie viele DNS Server gibt es?"

Millionen.

#### In der Regel, bekommen Internetteilnehmer die Namen und IP Adressen von zwei DNS-Caching Servern des jeweiligen Providers.

Die Caches merken sich Domaininformationen.

Das macht Sinn, weil jeder Webseiten Besuch eine DNS Abfrage erzeugt und so nicht alle INET Benutzer immer die ganze Kette von Root bis zum Domainnameserver durchfragen müssen.

#### Das DNS-System würde sonst unter der Last zusammenbrechen.

#### Kann ich meinem DNS-Cache vertrauen?

Kommt drauf an.

#### In Deutschland würde ich Ja sagen, in den USA und anderen Ländern tendiere ich zu Nein.

#### Provider in den USA und anderswo müssen Domainsperren im DNS umsetzen. D.b., daß bei Anfrage nach

[www.piratebay.com](http://www.piratebay.com/)

bei DNS-Caches der Provider eine andere IP kommt, als die Domain wirklich hat.

Was bei PirateBay noch legitim sein mag, kann ein DNS Betreiber auch für alle anderen Domainanfragen machen.

Abhilfe schafft ein eigenes DNS-Cache zuhause.

Vertrauen sich denn die ganzen Nameserver gegenseitig?

Das tun sie nicht.

Im originalen DNS-System kann ein Angreifer Antworten so fälschen, daß der Anfragene den Unterschied nicht merkt.

Deswegen wurde DNS-SEC erfunden.

#### DNS-SEC sichert kryptografisch die Antworten ab,

#### so daß jederzeit verifiziert werden kann,

ob eine Antwort stimmt.

Wo ist dann das Problem?

# DNS Sec erfordert einigen Aufwand auf Seiten der Betreiber,

aber schlimmer ist die Programmseite beim Benutzer.

Es gibt kaum DNS-SEC fähige Resolversoftware(Auflöser).

#### Für Linux sind dies gerade mal  $\rightarrow$  2  $\leftarrow$  Apps im gesamten Fedora Repository.

#### Wo keine Anfrage ist, ist auch kein Angebot.

#### Der Einsatz von DNS SEC bedeutet nämlich auch,

daß die Anfragen langsamer und die Datenpakete größer sind.

Langsamer wollen die Internetnutzer aber nicht akzeptieren.

#### Da auch bei DNS SEC die Datenpakete unverschlüsselt transportiert werden, hat man DoT erfunden.

DNS-over-TLS

DoT ist aber noch langsamer

und daher praktisch nicht im Einsatz.

Fazit

#### DNS SEC ist nicht so umfänglich verbreitet, wie man es bräuchte.

DoT ist noch langsamer

#### "DNS over HTTPS?"

Und das führt uns zu

DNS over HTTPS

#### "DNS over HTTPS?"

Weil DoT nicht verbreitet ist, haben sich Mozilla, Google,

Cloudflare und die üblichen anderen Verdächtigen,

verabredet, DNS über eine HTTPS Verbindung zu machen.
Dabei sendet der Browser, weil der ja ohnehin schon HTTPS sprechen kann, die DNS Anfragen an einen Cloudflare Server,

der dann die echten DNS fragt.

#### Jetzt gibt es aber nur EINEN Cloudflare Server,

der alle Anfragen von allen Firefox Browsern bekommen soll.

Da liegt das Problem.

© BS-LUG 2020 by Marius Schwarz

Selbst wenn Cloudflare als US Firma, seine Benutzer nicht zu Marketingzwecken ausspionieren würde, es wäre immer noch eine US Firma, die dem US Recht und der US Gerichtsbarkeit unterliegt.

D.b. wenn es z.B. der US Regierung nicht paßt, das bs-lug.de noch weiter freie Inhalte ausliefert, dann wird Cloudflare angewiesen, dies zu unterbinden.

Dies alleine ist schon ein Grund DoH in der geplanten Form zu unterbinden.

Jetzt vermarkten praktisch alle US Provider die DNS Daten Ihrer Kunden um noch besser Werbung platzieren zu können.

Mozilla lies dies "angeblich" vertraglich unterbinden, aber wer sollte das schon kontrollieren?

Von der technischen Seite betrachtet, ist ein zentralisierter Dienst ein Flaschenhals. Bricht der Dienst zusammen, merken das alle User, statt nur örtlich begrenzter Benutzergruppen.

Von der technischen Seite betrachtet, ist ein zentralisierter Dienst ein Flaschenhals. Bricht der Dienst zusammen, merken das alle User, statt nur örtlich begrenzter Benutzergruppen.

Firefox "soll" dann auf normales DNS ausweichen.

Bitte diskutieren Sie jetzt!